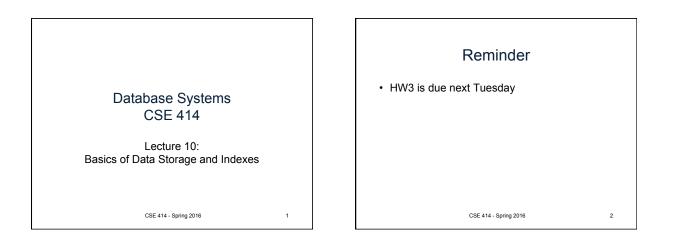

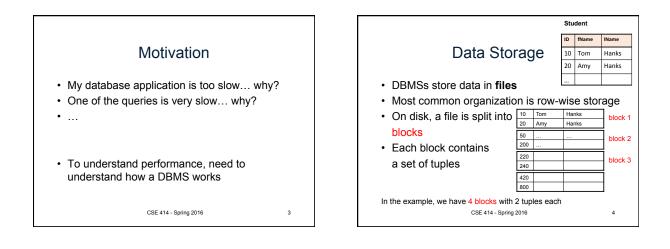

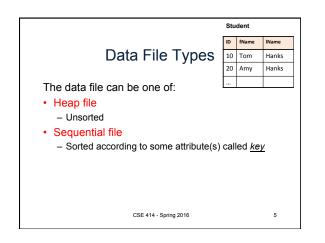

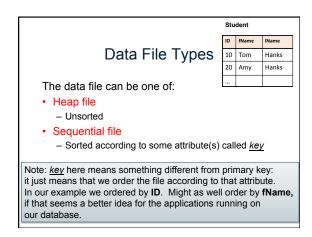

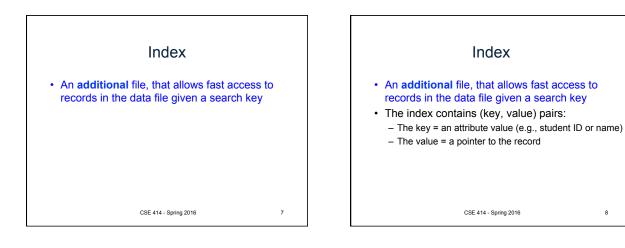

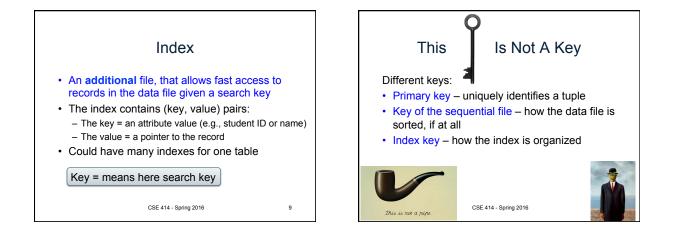

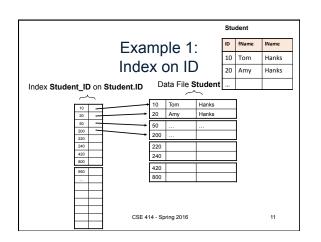

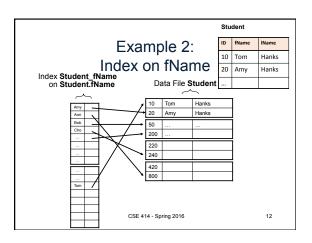

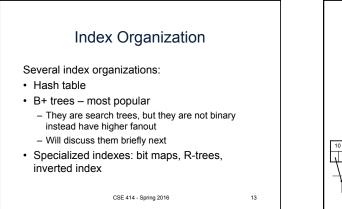

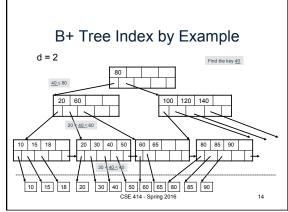

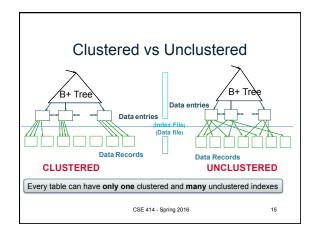

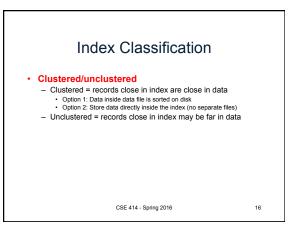

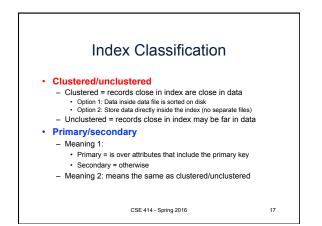

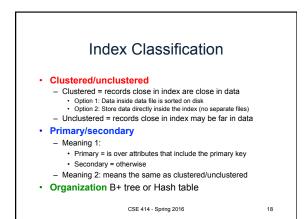

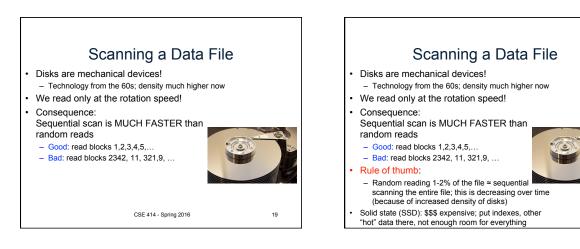

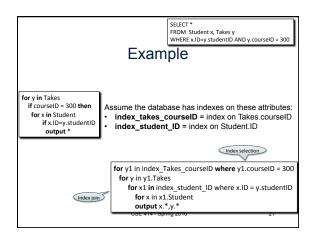

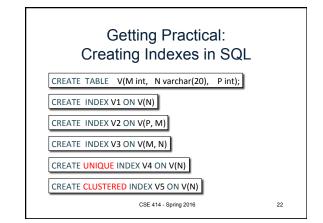

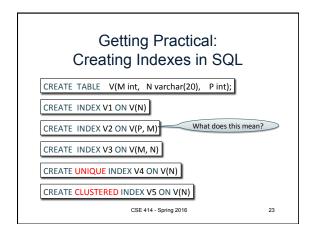

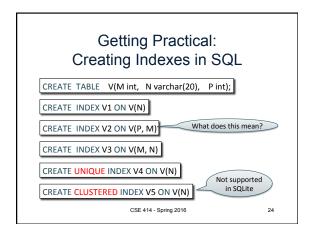

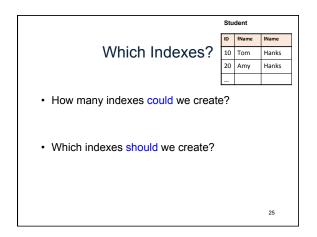

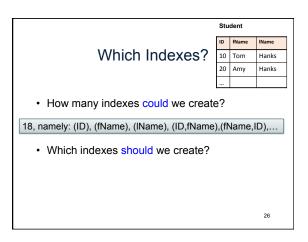

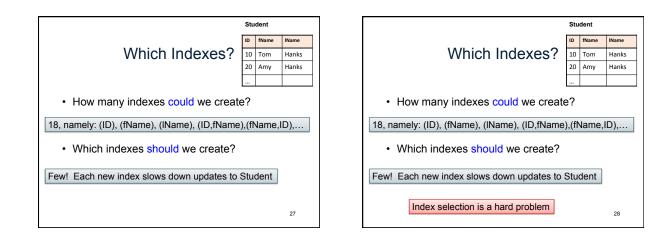

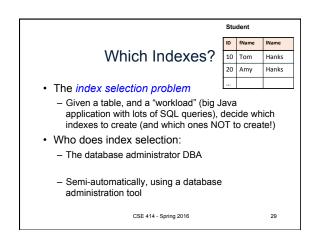

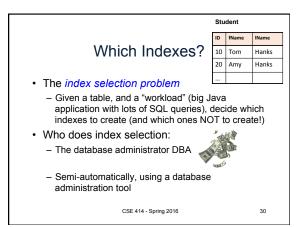

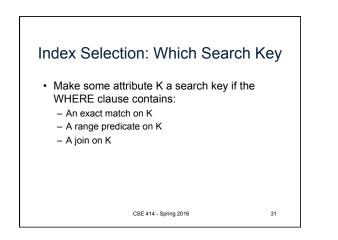

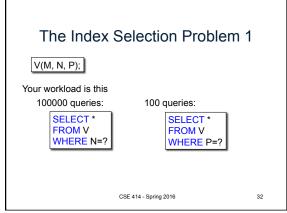

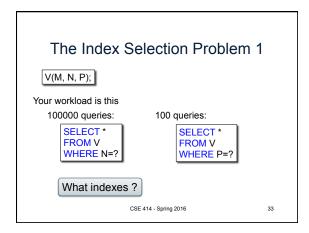

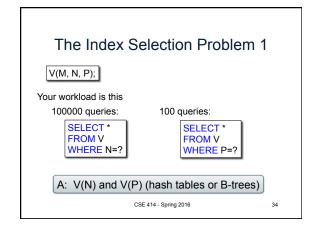

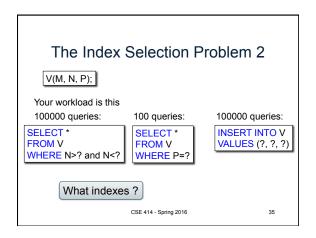

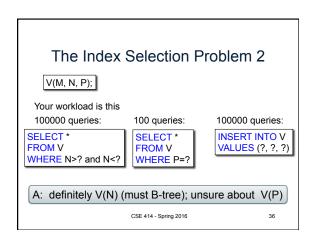

| The Index Selection Problem 3                                             |                                         |                                   |
|---------------------------------------------------------------------------|-----------------------------------------|-----------------------------------|
| V(M, N, P);                                                               |                                         |                                   |
| Your workload is this<br>100000 queries: 1000000 queries: 100000 queries: |                                         |                                   |
| SELECT *<br>FROM V<br>WHERE N=?                                           | SELECT *<br>FROM V<br>WHERE N=? and P>? | INSERT INTO V<br>VALUES (?, ?, ?) |
| What indexes ?                                                            |                                         |                                   |
|                                                                           | CSE 414 - Spring 2016                   | 37                                |

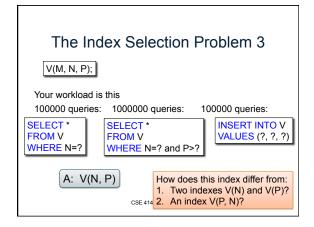

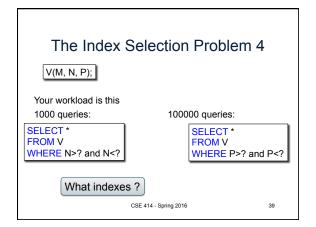

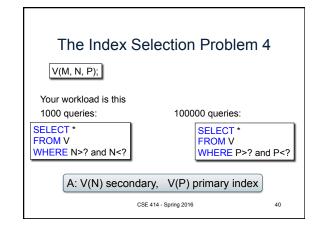

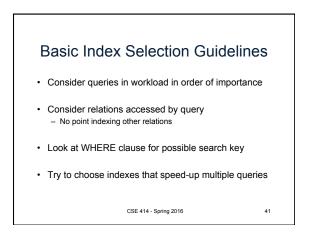

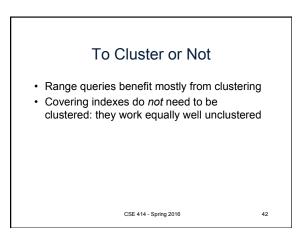

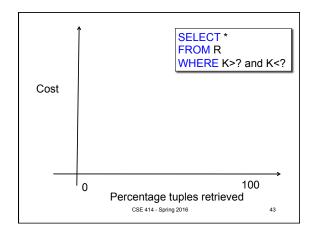

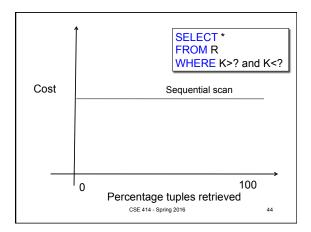

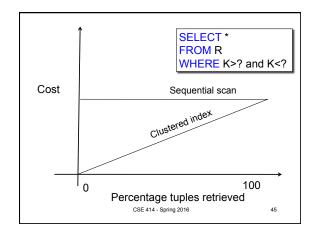

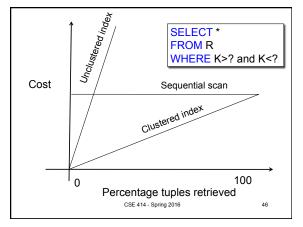